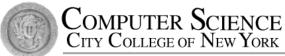

# CSC212 Data Structure

#### - Section FG

# Lectures 6/7 Pointers and Dynamic Arrays

Instructor: Feng HU Department of Computer Science City College of New York

### Why Pointers and Dynamic Memory

- Limitation of our bag class
  - bag::CAPACITY constant determines the capacity of every bag
  - wasteful (if too big) and hard to reuse (if too small)
    - need to change source code and recompile
- Solution:
  - provide control over size in running time
  - <= dynamic arrays
  - <= pointers and dynamic memory</pre>

### Outline (Reading Ch 4.1 - 4.2)

- Pointers
  - \*(asterisk) and &(ampersand) operators
- Dynamic Variables and new Operator
  - Dynamic Arrays and Dynamic Objects
  - Stack (local) vs. heap (dynamic) memory
- Garbage Collection and delete Operator
- Parameters revisited
  - Pointers and Arrays as Parameters

#### • First let's have a look at local variables

int i;

By this declaration, a cell of 4 adjacent bytes (in some machines) are allocated in the local memory (called stack memory)

• Q: What's the value of i?

| 900 | ? | i |
|-----|---|---|
| 904 |   |   |
| 908 |   |   |
| 912 |   |   |
| 916 |   |   |
| ••• |   |   |
|     |   |   |

Address 9## is just for illustration. Real address may have 64 bits

#### • First let's have a look at local variables

int i;

i = 42;

The assignment put number 42 in the cell. The memory address of the 1<sup>st</sup> byte is the address of the variable i

the pointer to i Q: How to get the address?

| 900 | 42 | i |
|-----|----|---|
| 904 |    |   |
| 908 |    |   |
| 912 |    |   |
| 916 |    |   |
| ••• |    |   |
|     |    |   |
|     |    |   |
|     |    |   |
|     |    |   |

• First let's have a look at local variables

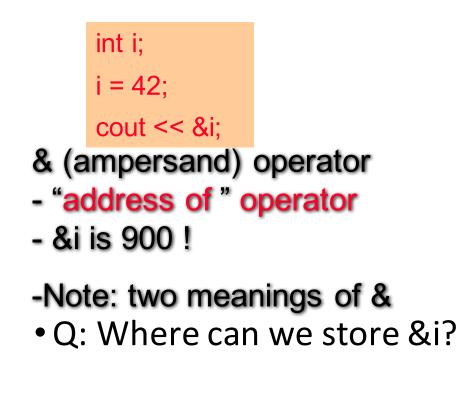

| 900 | 42 | i |
|-----|----|---|
| 904 |    |   |
| 908 |    |   |
| 912 |    |   |
| 916 |    |   |
| ••• |    |   |
|     |    |   |
|     |    |   |
|     |    |   |
|     |    |   |

• The memory address can be stored a special pointer variable

int i=42; int \*i\_ptr;

- the type of the data that the pointer points to: int
- 2. an asterisk (\*)
- the name of the newly declared pointer: i\_ptr
  - Q: How to point i\_ptr to i?

| 900 | 42 | i     |
|-----|----|-------|
| 904 | ?  | i_ptr |
| 908 |    |       |
| 912 |    |       |
| 916 |    |       |
| ••• |    |       |
|     |    |       |
|     |    |       |
|     |    |       |
|     |    |       |

Assign the address of i to i\_ptr

int i=42; int \*i\_ptr; i\_ptr = &i;

#### What are the results of

- cout << i;</li>
- cout << i\_ptr;</li>
- cout << &i\_ptr;</li>

| 900 | 42 | i     |
|-----|----|-------|
| 904 | ?  | i_ptr |
| 908 |    |       |
| 912 |    |       |
| 916 |    | -     |
| ••• |    |       |
|     |    |       |
|     |    |       |
|     |    |       |
|     |    |       |

• The i\_ptr holds the address of an integer, not the integer itself

Two ways to refer to i

- cout << i;</li>
- cout << \*i\_ptr;</li>
- dereferencing operator \*
- two meanings of \*

| 900 | 42  | i     |
|-----|-----|-------|
| 904 | 900 | i_ptr |
| 908 |     |       |
| 912 |     |       |
| 916 |     |       |
| ••• |     |       |
|     |     |       |
|     |     |       |
|     |     |       |
|     |     |       |

#### Operators \* and &

- Operator \*
  - Pointer declaration int \*i\_ptr;
  - dereferencing operator cout << \*i\_ptr;</li>
- Two different meanings!

- Operator &
  - Reference parameter void funct(int& i);
  - "address of " operator i\_ptr = &i;
- Just coincidence?
  - Will see in parameter passing

#### Syntax and Naming Issues

- How to declare two pointers in a line
  - char \*c1\_ptr, \*c2\_ptr;
  - instead of char\* c1\_ptr, c2\_ptr;
- For clarity, use \_ptr or cursor for pointer variables

### Assignment Operators with Pointers

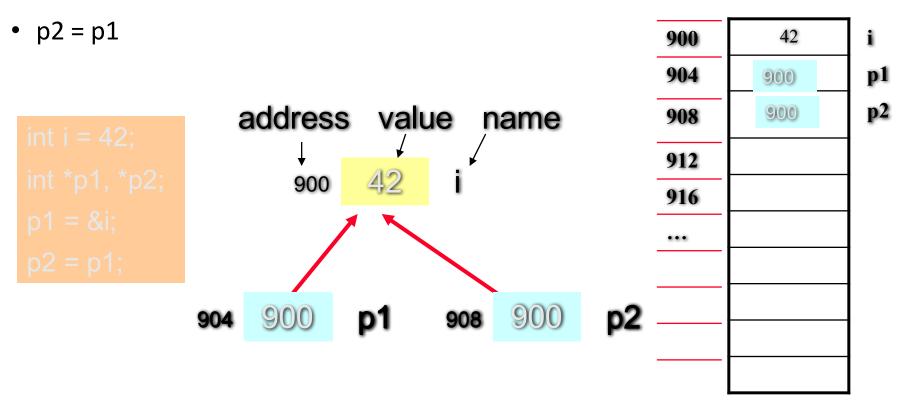

Both p1 and p2 point to the same integer

### Assignment Operators with Pointers

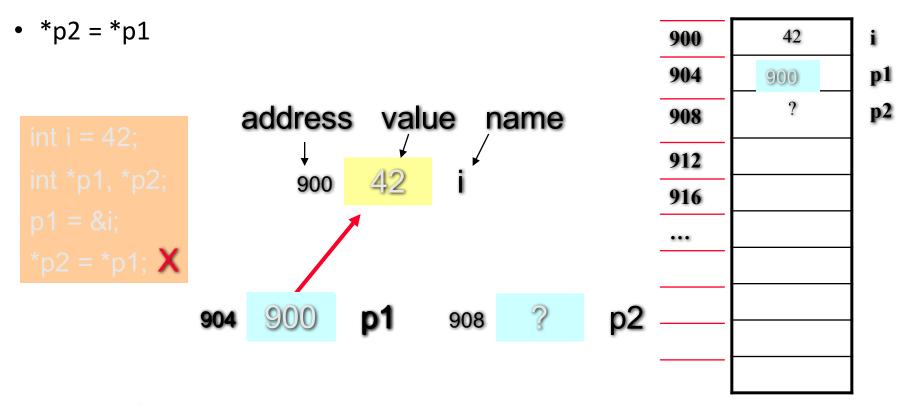

p2 doesn't point to anywhere, so assigning value to \*p2 will cause a running time error!

@ Feng HU, 2016

### Assignment Operators with Pointers

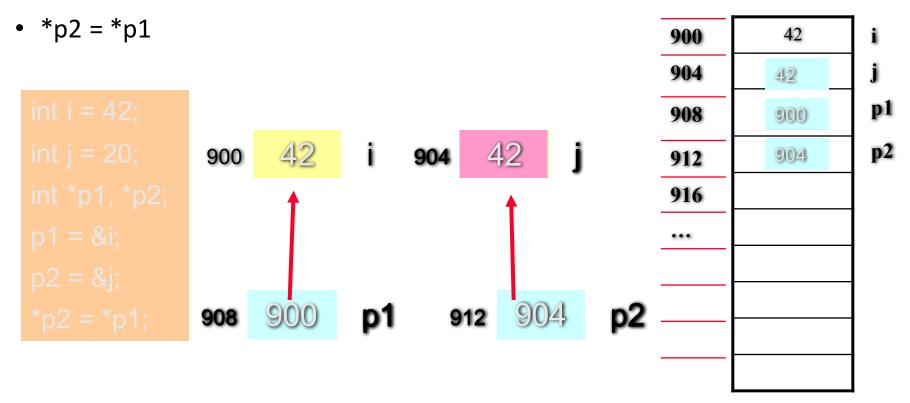

Both i (\*p1) and j (\*p2) will have the same integer values

@ Feng HU, 2016

### Outline (Reading Ch 4.1 - 4.2)

- Pointers
  - \*(asterisk) and &(ampersand) operators
- Dynamic Variables and new Operator
  - Dynamic Arrays and Dynamic Objects
  - Stack (local) vs. heap (dynamic) memory
- Garbage Collection and delete Operator
- Parameters revisited
  - Pointers and Arrays as Parameters

#### Dynamic Variables

- We cannot use a pointer if not initialized
  - need to point to a declared variable
- How to use a pointer without connecting with a declared ordinary variable?
  - Solution: Dynamic (allocated) variables
    - not declared, therefore no identifier
    - created during execution
  - Real power of pointers is with dynamic variables

### The **new** Operator

allocates memory and return a pointer

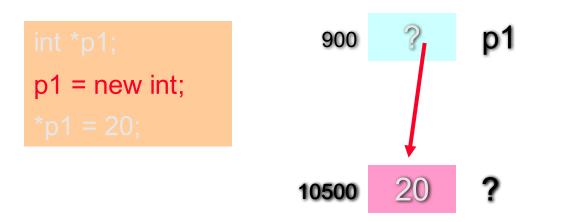

 p1 points to a dynamic integer variable without any identifier (name)

- dynamic memory comes from the programs' heap (free store) @ Feng HU, 2016

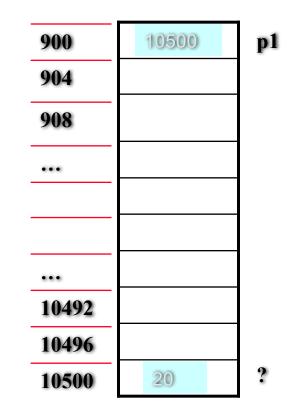

Dynamic Arrays

• new can allocate an entire array all at once

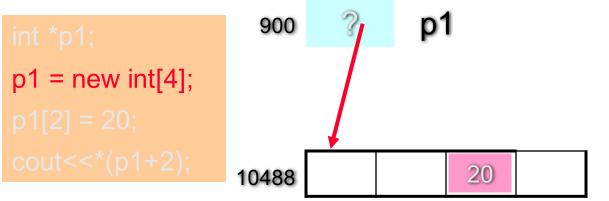

- p1 points to 1st entry of dynamic array
- number of entries in a pair of sq. brackets
- two ways to access p1 (array or pointer)

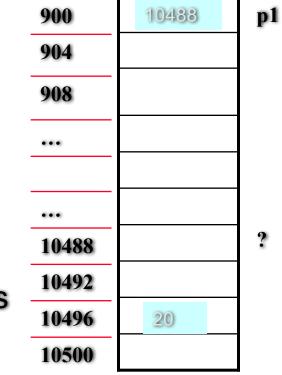

### Accessing Dynamic Array

- Use array notation
  - the 1<sup>st</sup> entry p1[0] = 18;
  - the 3<sup>rd</sup> entry p1[2] = 20;
  - the ith entry p1[i-1] = 19;

- Use pointer notation
  - the 1<sup>st</sup> entry

\*p1 = 18;

- the 3<sup>rd</sup> entry
   \*(p1+2) = 20;
- the ith entry
   \*(p1+i-1) = 19;

# A demo for pointers and dynamic arrays: test\_pointer.cxx

@ Feng HU, 2016

### Dynamic Array Example:Quiz

• A program read ages of each of CCNY classes, with varying sizes, calculate the average, and then print out the average.

ages = new int[size];

### Dynamic Objects of a class

• new can also allocate a dynamic object

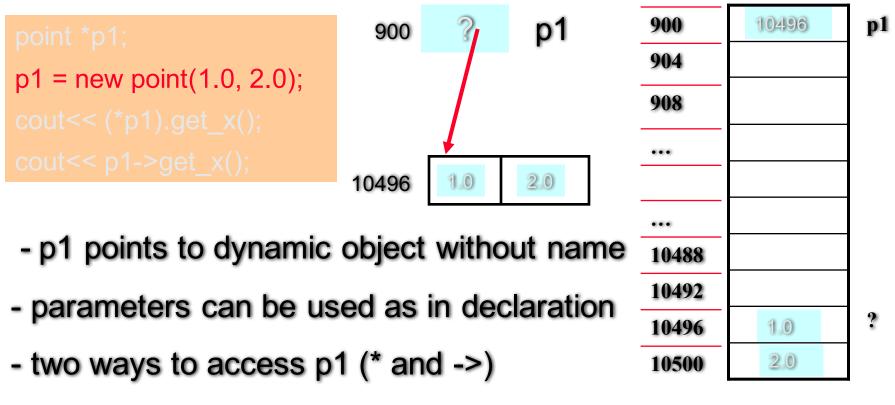

### Dynamic Object Arrays of a class

Q: Are the followings correct? point3 demo

- Ten points with default coordinates?
- p1 = new point[10];
  - Ten points with the same coordinates?
- **X** p1 = new point(1.0, 2.0)[10];
  - Ten points on the x axis with interval 1?
     p1 = new point[10];
- for (i=0; i<10; i++) p1[i].set(i, 0);

Assume we have a member function void point::set(double x\_init, double y\_init);

#### Failure of the **new** Operator

- Dynamic memory via new operator comes from heap of a program
- Heap size from several K to 1GB, however fixed
- Could run out of room therefore cause a bad\_alloc exception
  - error message and program halts
- Good practice 1: document which functions uses new
- Good practice 2: garbage collection by delete operator

### Outline (Reading Ch 4.1 - 4.2)

- Pointers
  - \*(asterisk) and &(ampersand) operators
- Dynamic Variables and new Operator
  - Dynamic Arrays and Dynamic Objects
  - Stack (local) vs. heap (dynamic) memory
- Garbage Collection and delete Operator
- Parameters revisited
  - Pointers and Arrays as Parameters

#### The delete Operator

 Release any dynamic memory (heap memory) that is no longer needed

```
int *i_ptr;
double *d_ptr;
point *p_ptr;
```

```
i_ptr = new int;
d_ptr = new double[20];
p_ptr = new point(1.0, 2.0);
```

delete i\_ptr; delete [ ] d\_ptr; // empty bracket delete p\_ptr:

Questions( true or false):

- 1. delete resets these pointers
- delete removes dynamic objects pointed by the pointers
- nothing happens to the pointers themselves

### Outline (Reading Ch 4.1 - 4.2)

- Pointers
  - \*(asterisk) and &(ampersand) operators
- Dynamic Variables and new Operator
  - Dynamic Arrays and Dynamic Objects
  - Stack (local) vs. heap (dynamic) memory
- Garbage Collection and delete Operator
- Parameters revisited
  - Pointers and Arrays as Parameters

#### Pointers and Arrays as Parameters

- Value parameters that are pointers
- Array parameters
- Pointers and arrays as **const** parameters
- Reference parameters that are pointers

### Value parameters that are pointers

Compare ordinary and pointer variables

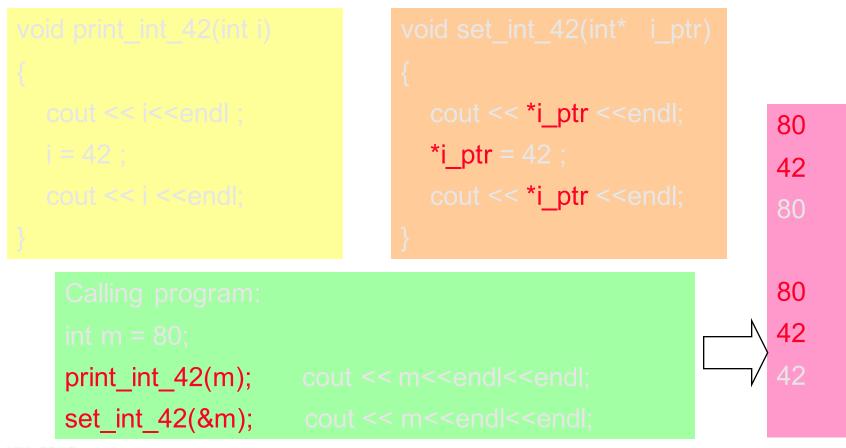

### Array Parameters

• Compare ordinary and Dynamic arrays

Calling program:

int ages[30];

make\_all\_20(ages, 30); Calling program:

int \*ages; ages = new int[30] make\_all\_20(ages, 30);

```
void make_all_20(int data[], size_t size)
{
   for (int i = 0 ; i< size; i++)
    {
        data[i] = 20;
   }
}</pre>
```

 An array parameter automatically treated as pointer to the first entry (– value or reference?)

- In the function prototype and implementation, size of the array is not specified inside bracket but by another parameter

### Pointers or Array as const Parameters

• to make sure they will not be changed

Protoptyes: bool is\_20(const int\* i\_ptr); double average(const int data[], size\_t size);

```
Calling program:

int *ages, *i_ptr;

double aver_age;

ages = new int [ 30 ];

...

aver_age = average(ages, 30);

i_ptr = &ages[12]; // i_ptr = (ages+12);

if (is_20(i_ptr)) cout <<"Sudent No. 13 is 20!"<<endl;
```

## Reference Parameters that are Pointers

• if we want to change the pointer to a new location

```
void allocate_int_arrary(int* i_ptr, size_t size)
{
    i_ptr = new int[size];
}
```

```
Calling program:

int *ages;

int jone = 20; // assume &jone is 904 now

ages = &jone;

cout << "address that ages points to is "<< ages<<endl;

allocate_int_array(ages, 30);

cout << "address that ages points to is "<< ages<<endl;
```

Х

## Reference Parameters that are Pointers

• if we want to change the pointer to a new location

```
void allocate_int_arrary(int*& i_ptr, size_t size)
{
    i_ptr = new int[size];
}
```

```
Calling program:

int *ages;

int jone = 20; // assume &jone is 904 now

ages = &jone;

cout << "address that ages points to is "<< ages<<endl;

allocate_int_array(ages, 30);

cout << "address that ages points to is "<< ages<<endl;
```

## Reference Parameters that are Pointers

• if we want to change the pointer to a new location

```
typedef int* integer_ptr;
void allocate_int_arrary(integer_ptr& i_ptr, size_t size)
{
    i_ptr = new int[size];
}
```

```
Calling program:

int *ages;

int jone = 20; // assume &jone is 904 now

ages = &jone;

cout << "address that ages points to is "<< ages<<endl;

allocate_int_array(ages, 30);

cout << "address that ages points to is "<< ages<<endl;
```

### Reading and Programming Assignments

- Reading before the next lecture
  - Chapter 4. Sections 4.3-4.4
- Programming Assignment 2
  - Detailed guidelines online!
  - Due September 28 (Wednesday)